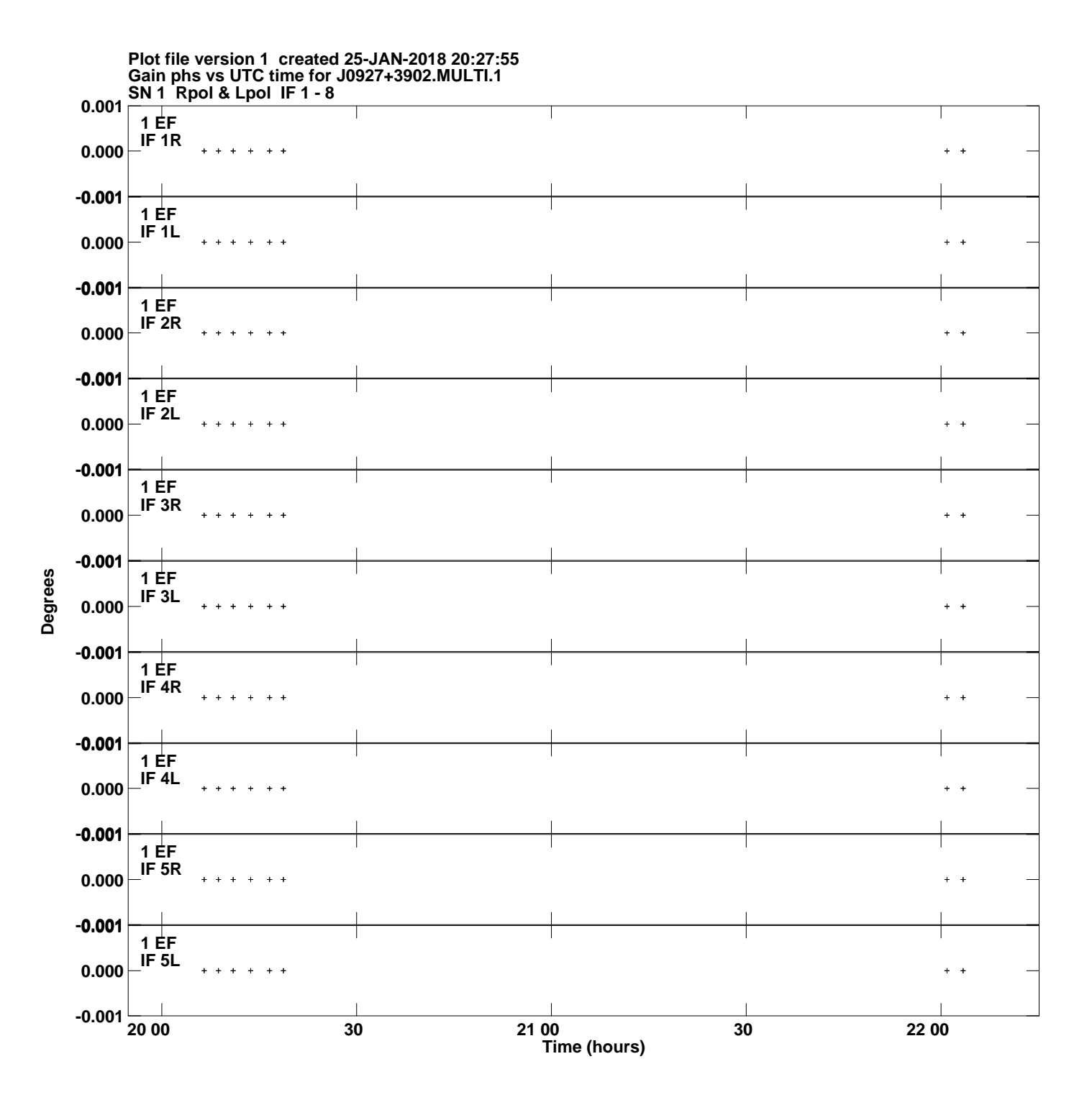

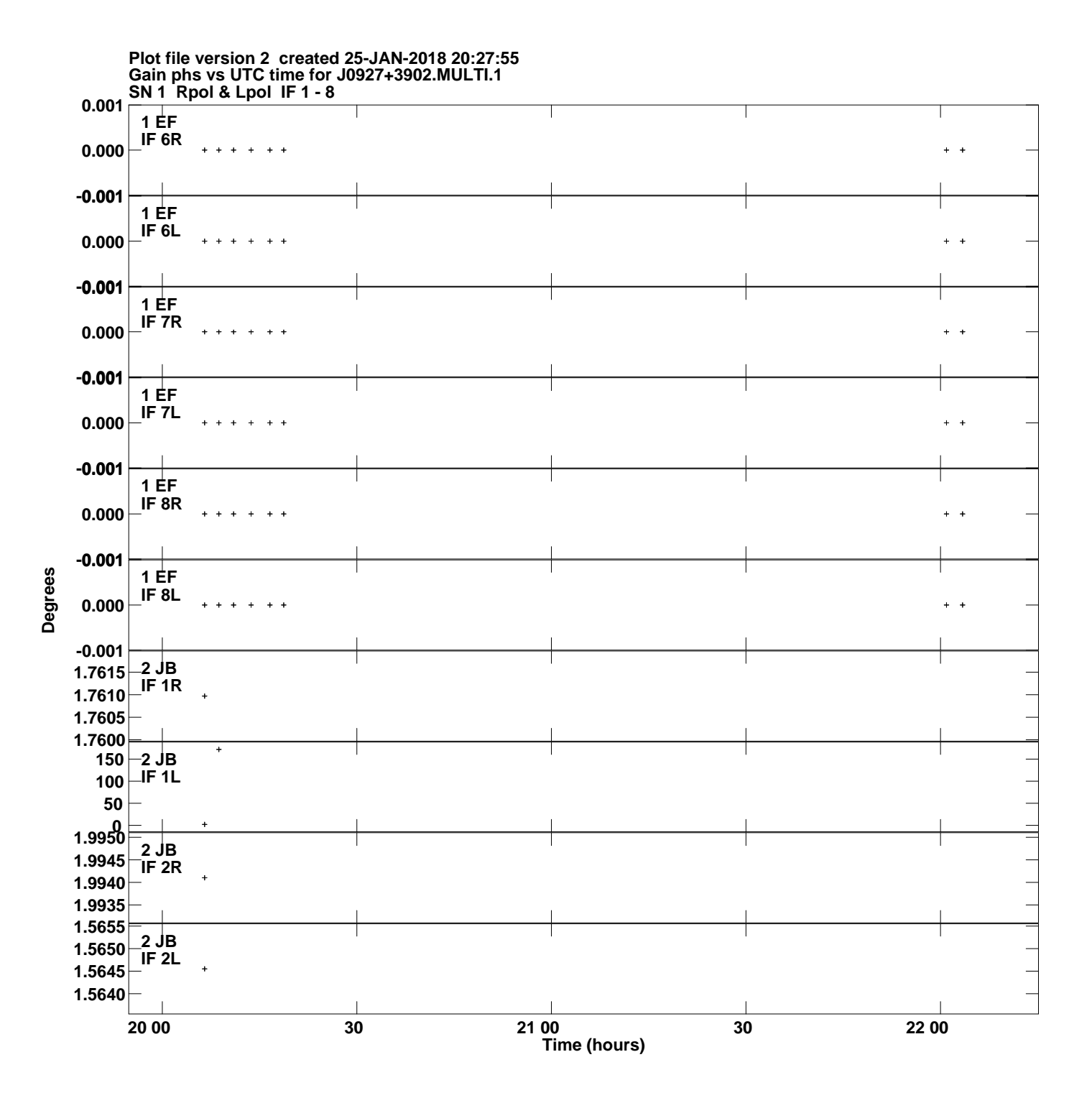

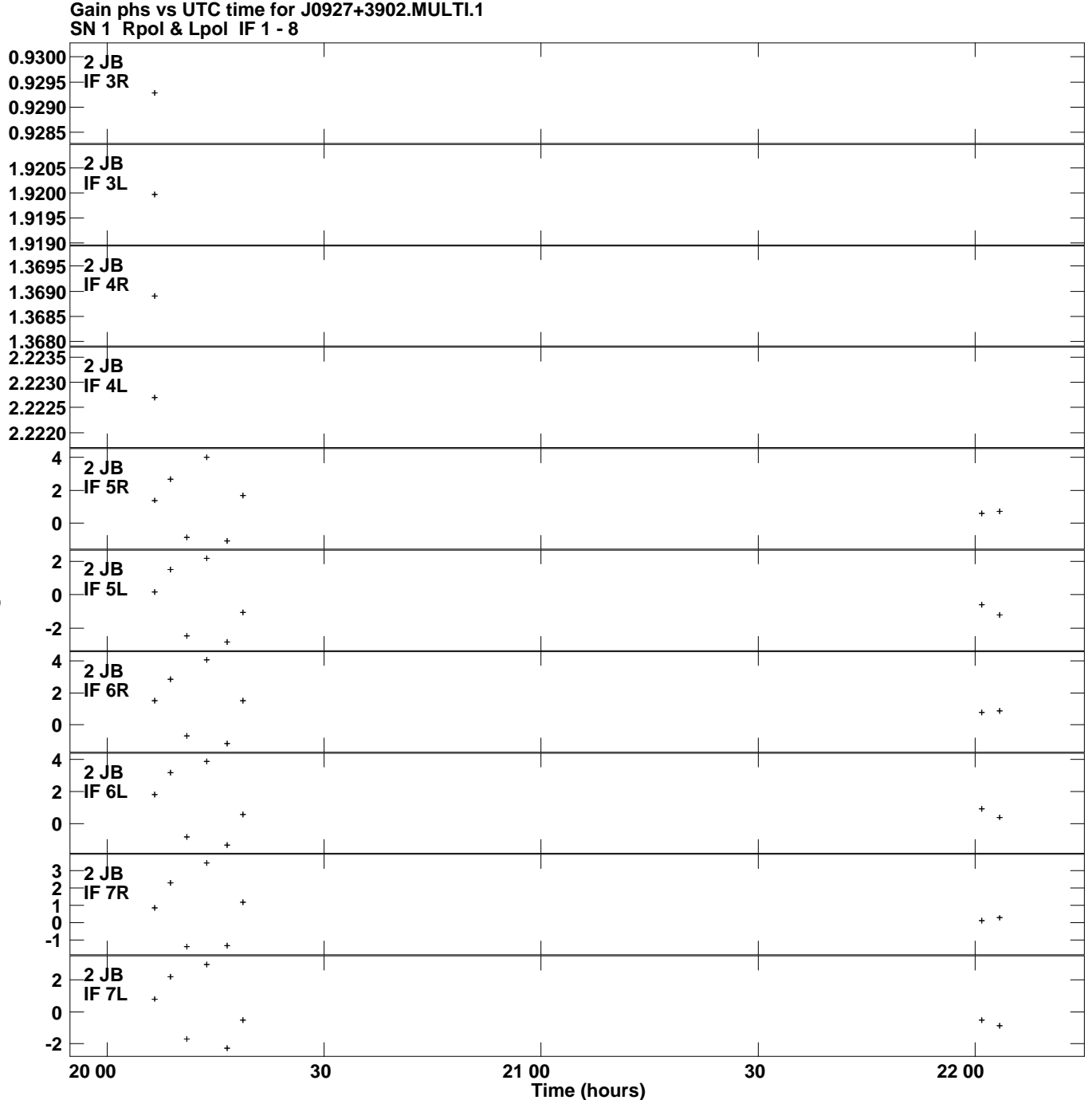

**Plot file version 3 created 25-JAN-2018 20:27:55**

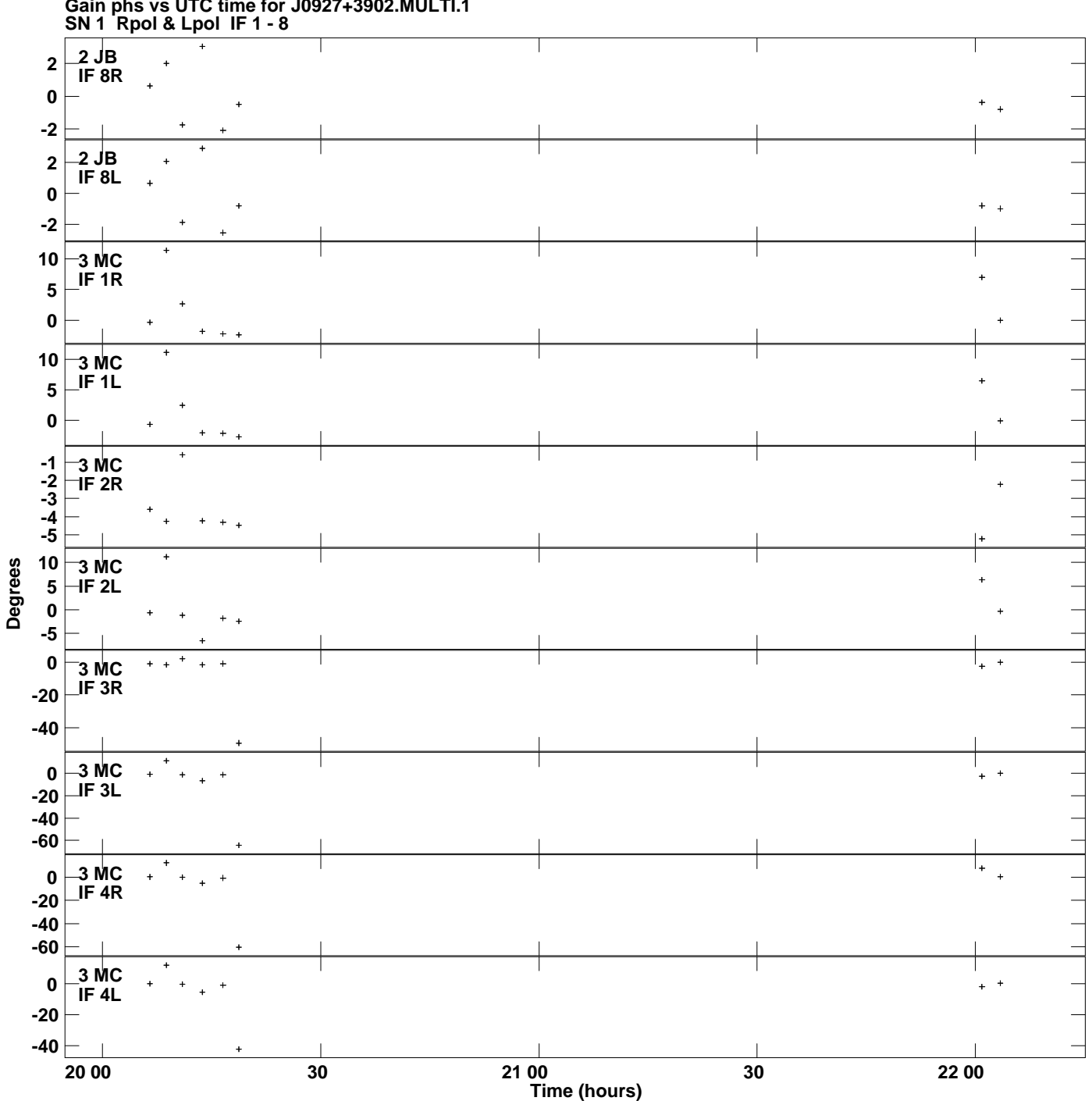

**Gain phs vs UTC time for J0927+3902.MULTI.1 Plot file version 4 created 25-JAN-2018 20:27:55**

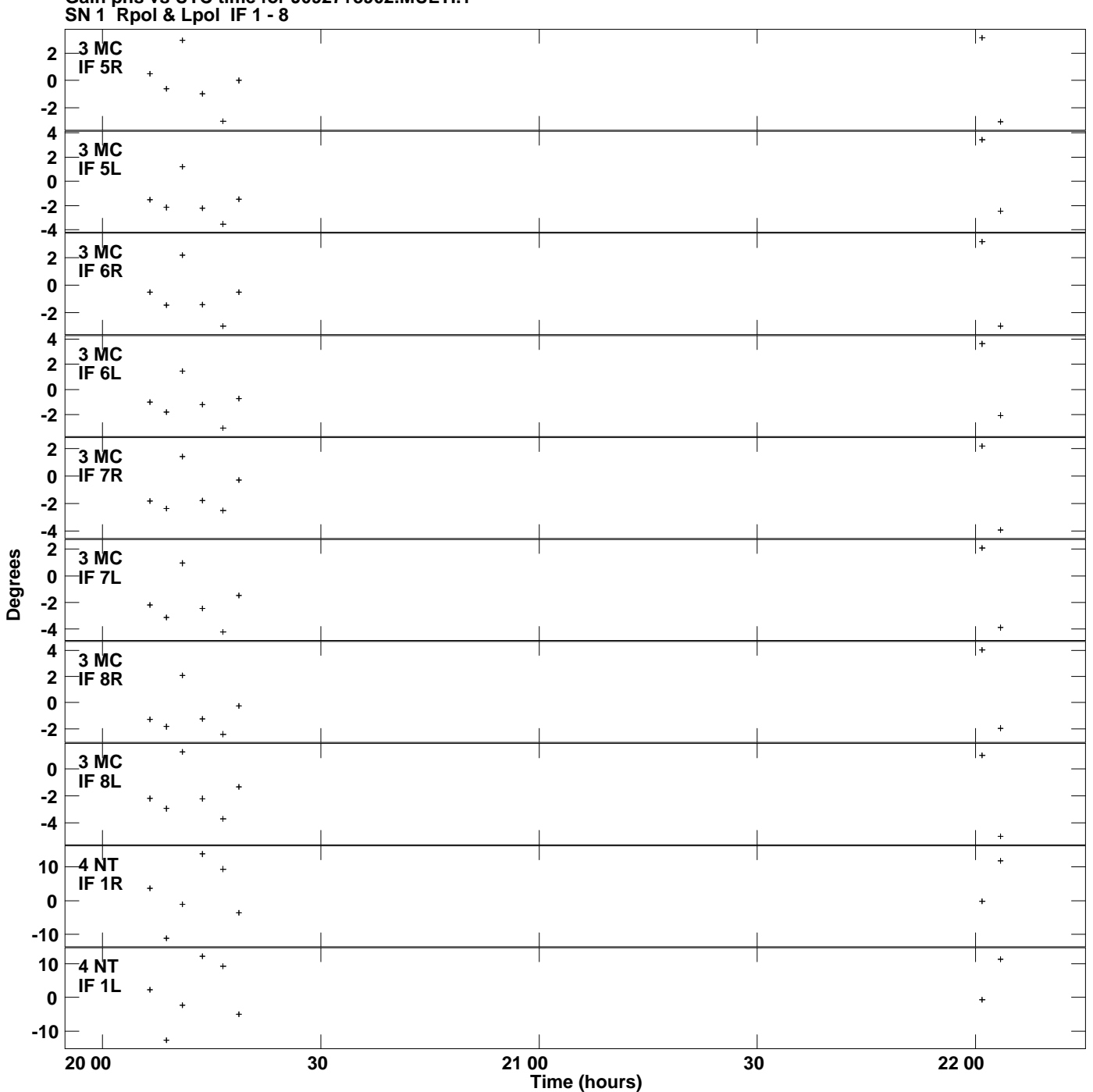

**Gain phs vs UTC time for J0927+3902.MULTI.1 Plot file version 5 created 25-JAN-2018 20:27:55**

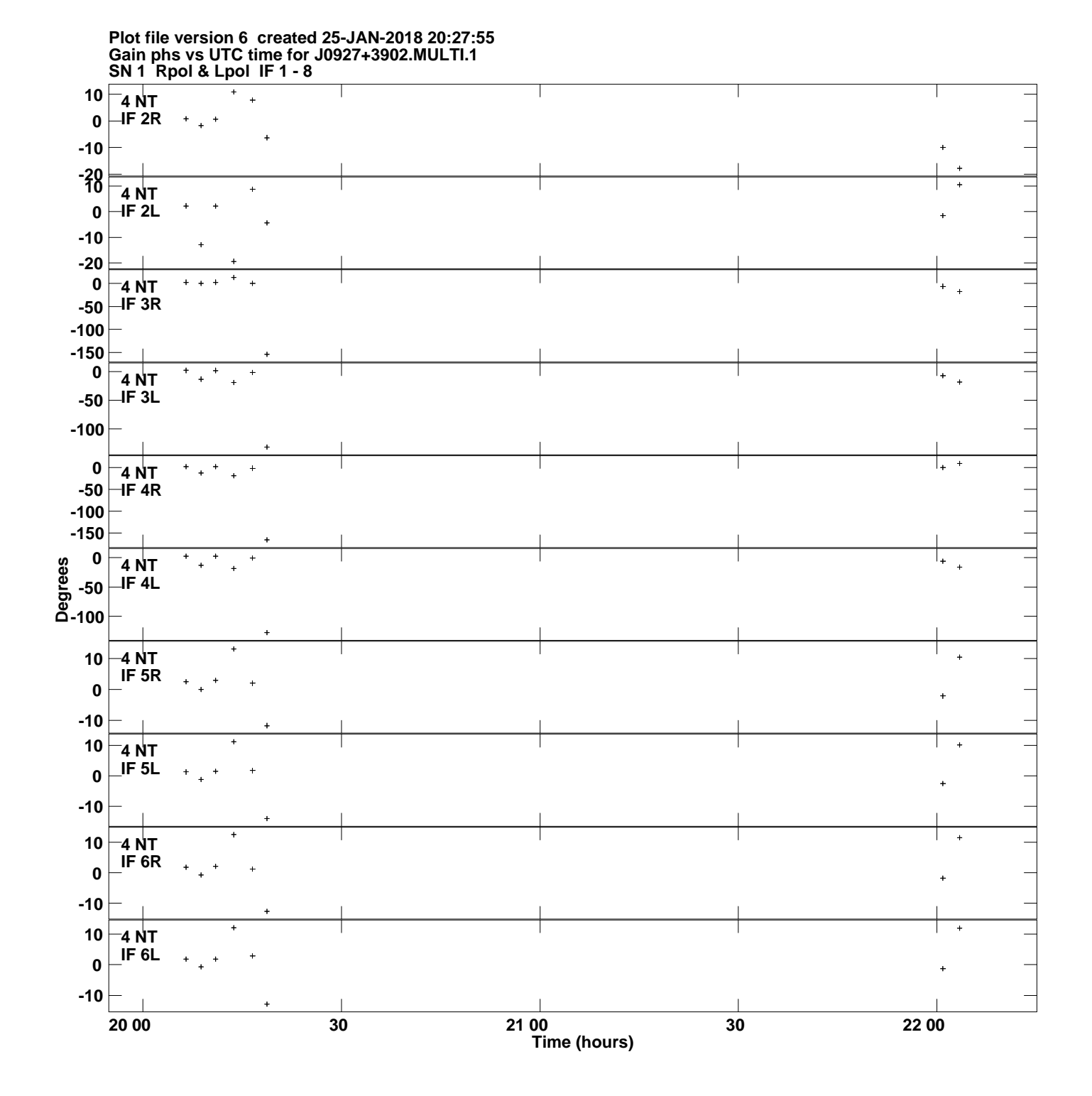

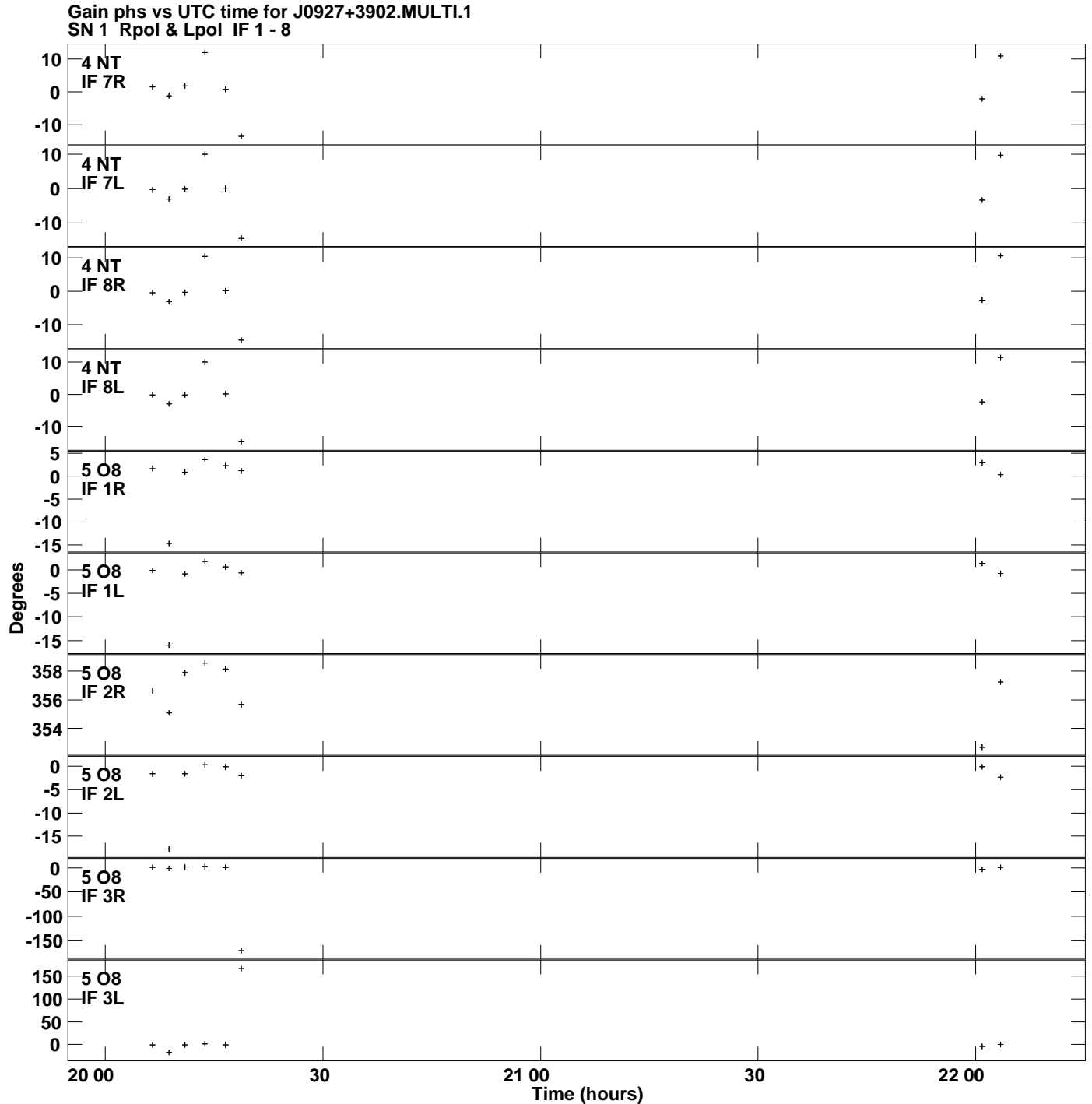

**Plot file version 7 created 25-JAN-2018 20:27:55**

![](_page_7_Figure_0.jpeg)

**Plot file version 8 created 25-JAN-2018 20:27:55**

![](_page_8_Figure_0.jpeg)

**Gain phs vs UTC time for J0927+3902.MULTI.1 Plot file version 9 created 25-JAN-2018 20:27:55**

![](_page_9_Figure_0.jpeg)

**Gain phs vs UTC time for J0927+3902.MULTI.1 Plot file version 10 created 25-JAN-2018 20:27:55**

![](_page_10_Figure_0.jpeg)

**Plot file version 11 created 25-JAN-2018 20:27:55**

![](_page_11_Figure_0.jpeg)